## **Search for files with specific text in them**

## [|Linux shell](http://wiki.plecko.hr/doku.php?do=export_code&id=linux:shell_commands:string_search&codeblock=0)

**find** /var/www -type f -exec **grep** -l '/sync-clients/'  $\{\}$  \;

This will output all files with the specified string. The path in example is /var/www, and string we search for is /sync-clients/

[|Linux shell](http://wiki.plecko.hr/doku.php?do=export_code&id=linux:shell_commands:string_search&codeblock=1)

**grep** -iRl 'text' .

- $\bullet$  -i > ignore caps
- $\bullet$  -R > recursive
- -l > Display filename instead of text
- 'text' > text to search
- $\bullet$  .  $>$  location to start in

From: <http://wiki.plecko.hr/> - **Eureka Moment Wiki**

Permanent link: **[http://wiki.plecko.hr/doku.php?id=linux:shell\\_commands:string\\_search](http://wiki.plecko.hr/doku.php?id=linux:shell_commands:string_search)**

Last update: **2019/10/31 09:05**

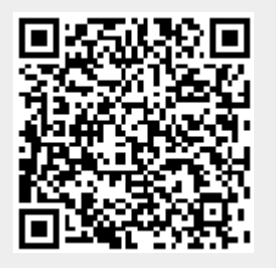